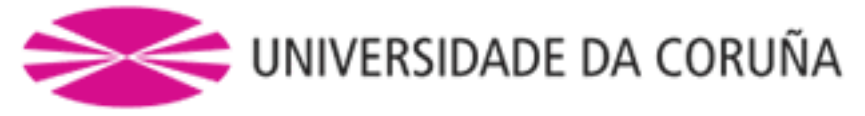

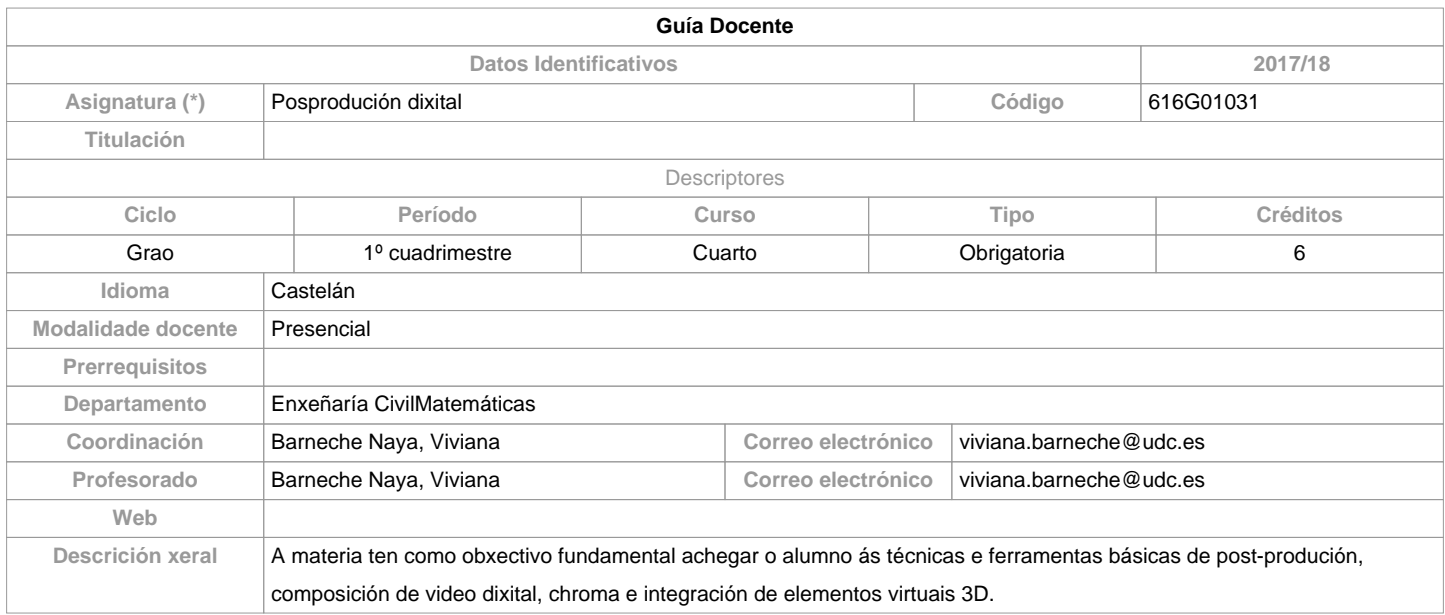

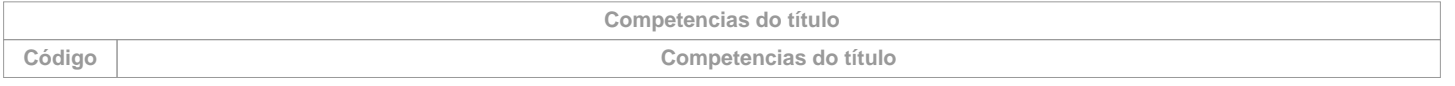

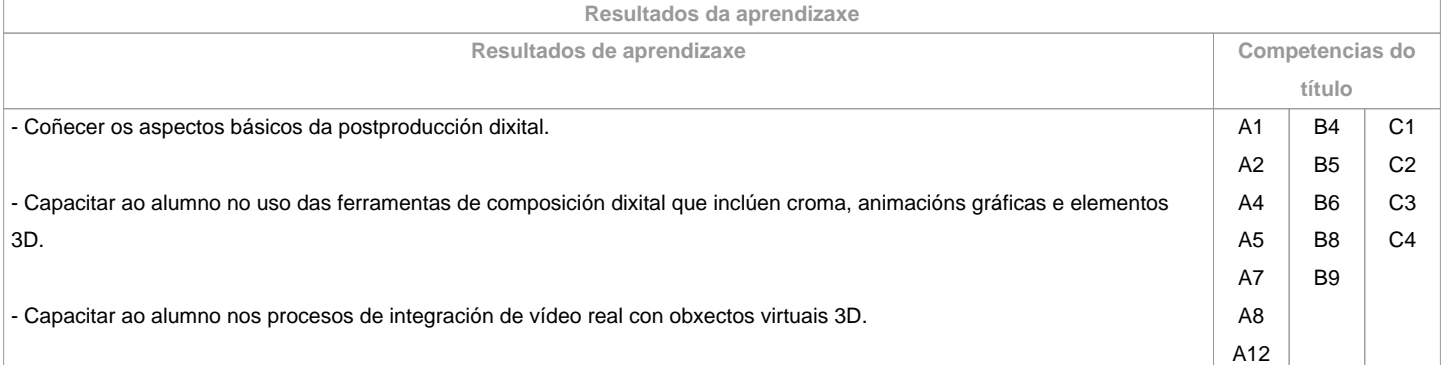

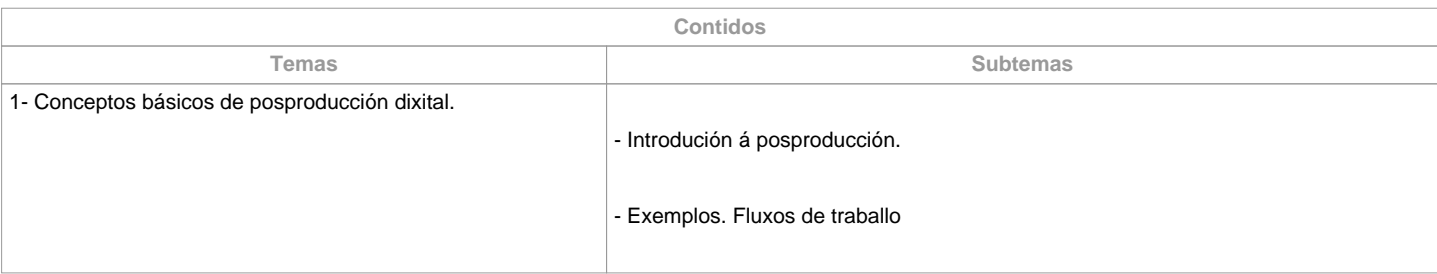

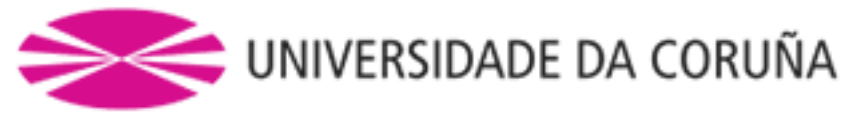

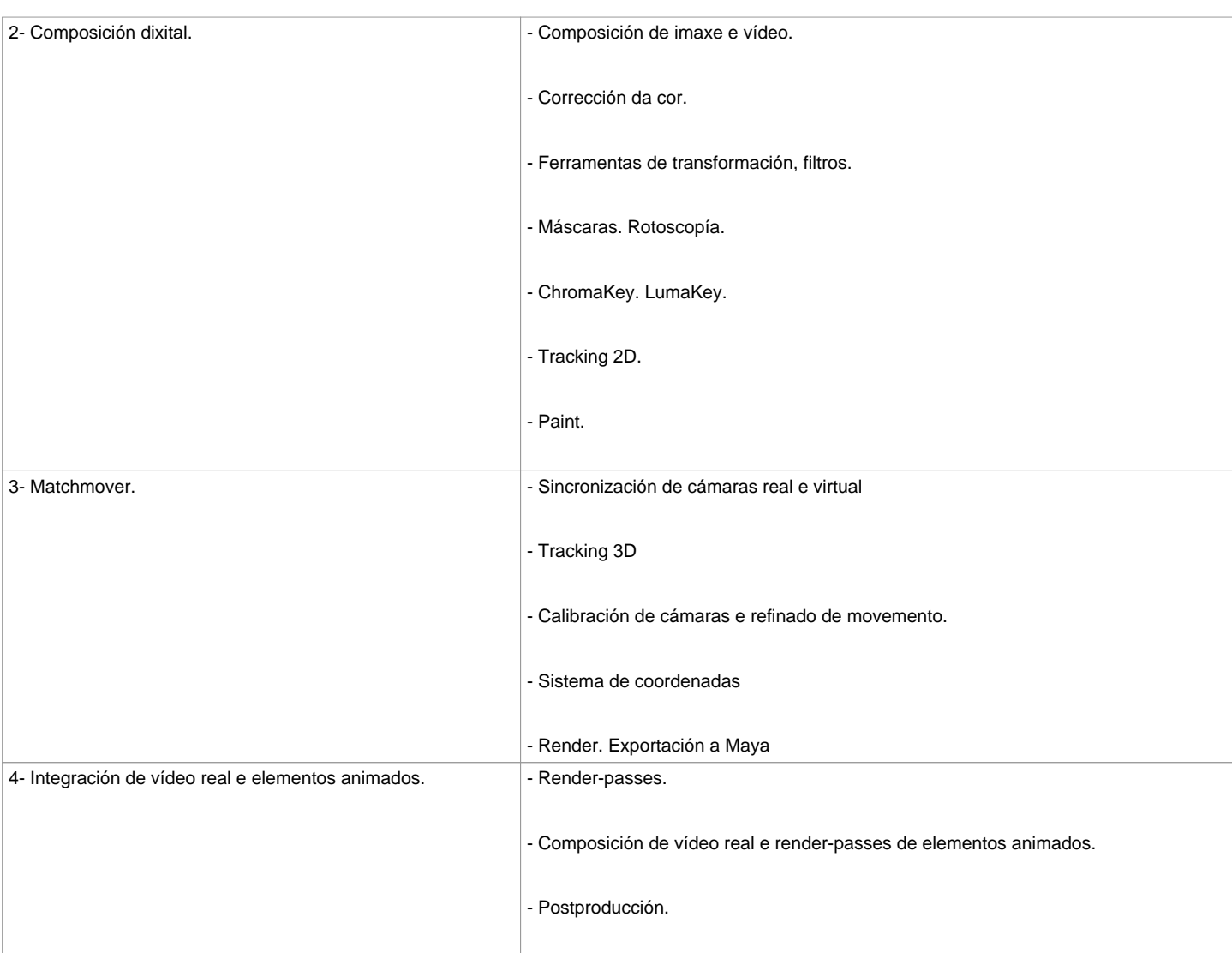

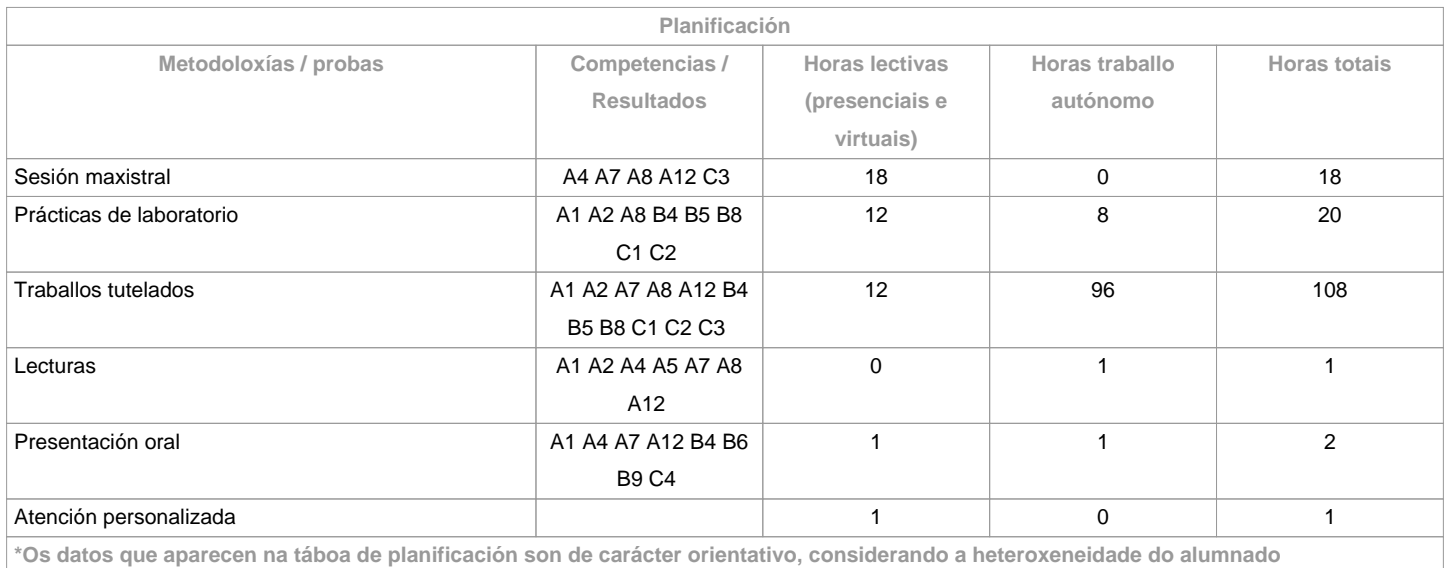

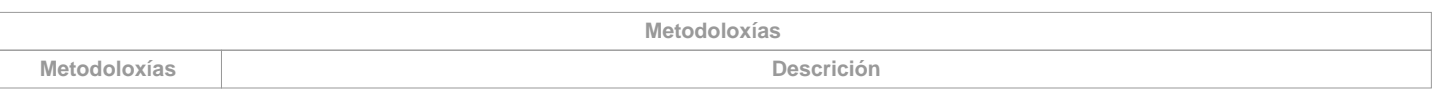

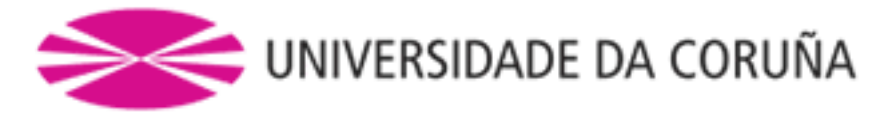

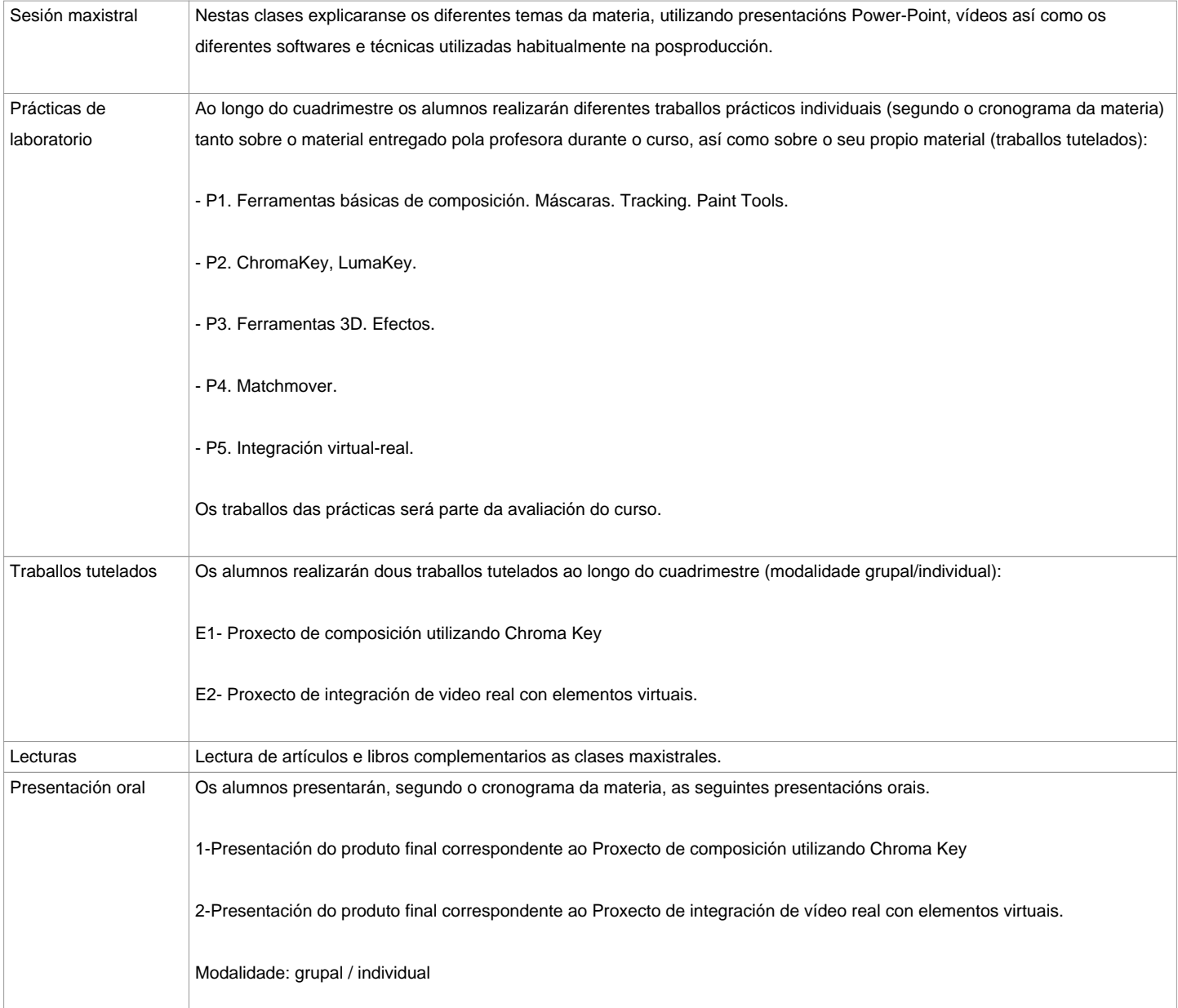

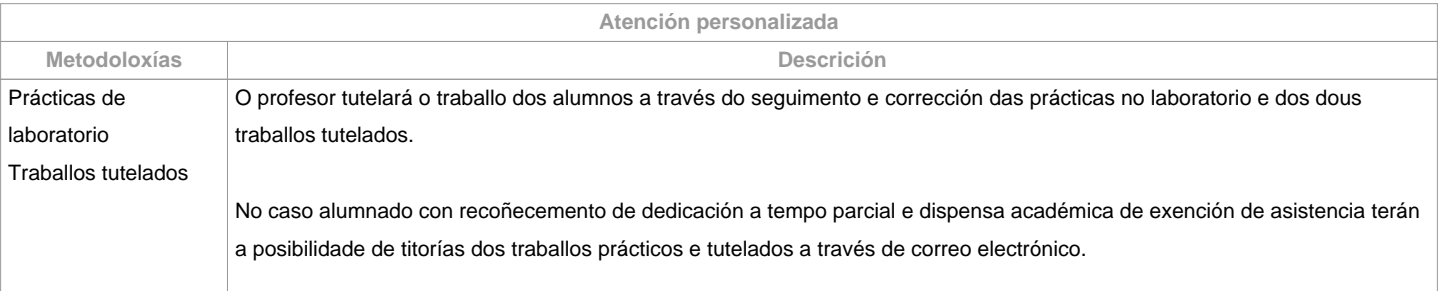

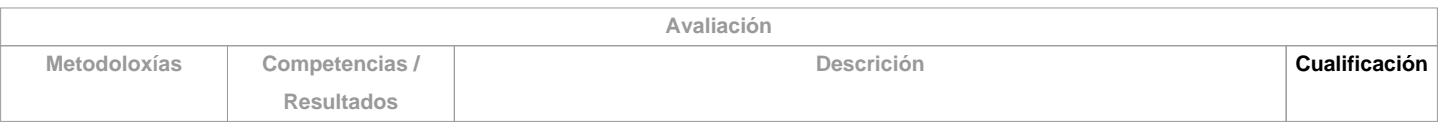

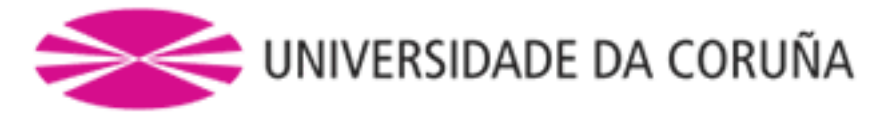

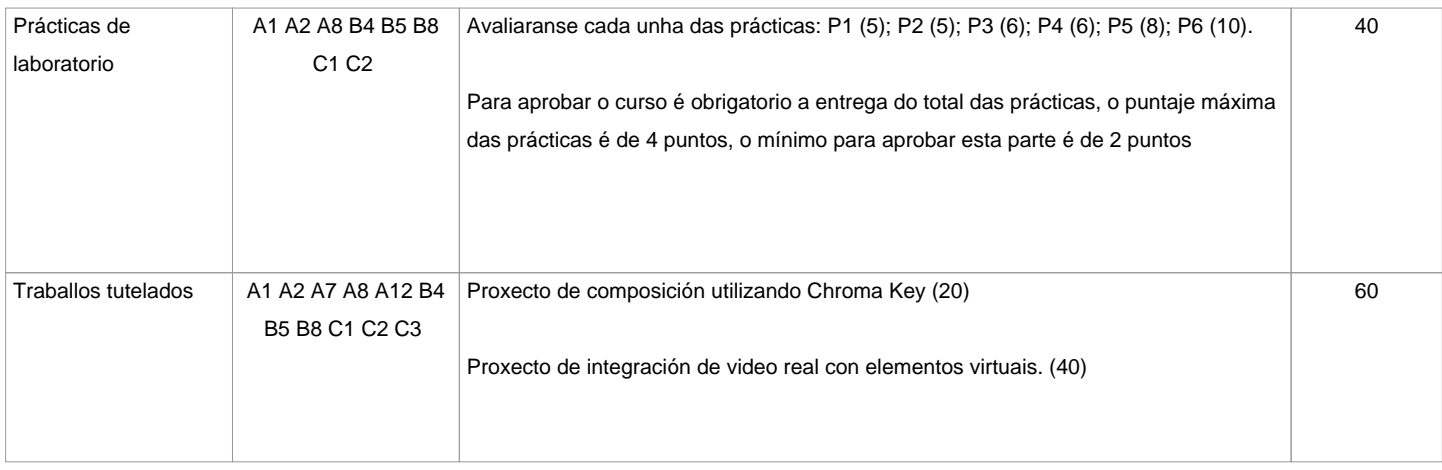

## **Observacións avaliación**

Para aprobar o curso é necesario a entrega de TODAS as prácticas (alcanzando 2 puntos como mínimo na suma total de todas as prácticas), os dous traballos tutelados e o portfolio grupal/individual.O curso inclúen titorías avaliablesNon se aproba coa soa entrega dos dous traballos tutelados.En caso de suspender o curso na primeira convocatoria volveranse entregar as prácticas con cualificación menor ao 50% así como o produto da integraciónreal/virtual xunto co portfolio correspondente na segunda convocatoria.Os criterios e actividades de avaliación para o alumnado con recoñecemento de dedicación a tempo parcial e dispensa académica de exención de asistencia será o mesmo que para o resto do alumnado

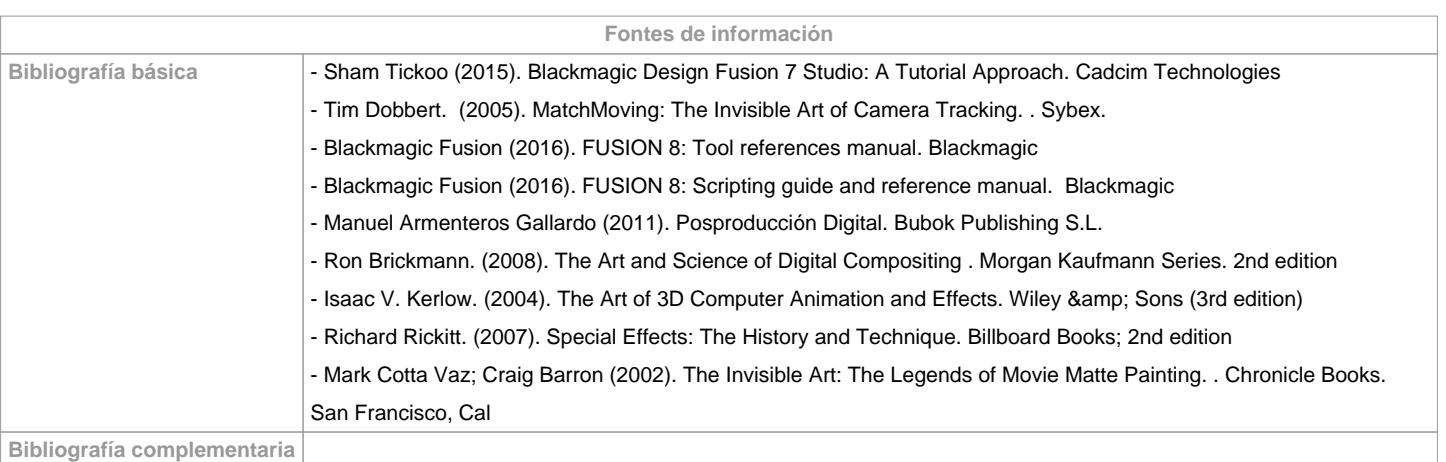

**Recomendacións**

**Materias que se recomenda ter cursado previamente**

## Guión/616G01018

Dirección de Fotografía: Cámara e Iluminación/616G01022

Teoría e práctica da edición e a montaxe/616G01023

Infografía 3D-1/616G01024

Infografía 3D-2/616G01026

## Ambientación sonora e musical/616G01028

**Materias que se recomenda cursar simultaneamente**

Animación 3D-1/616G01032

**Materias que continúan o temario**

**Observacións**

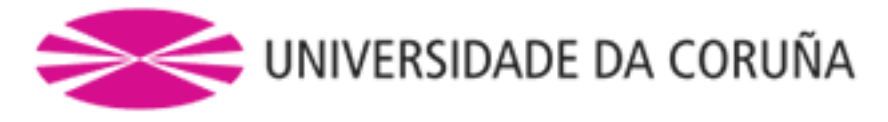

**(\*)A Guía docente é o documento onde se visualiza a proposta académica da UDC. Este documento é público e non se pode modificar, salvo casos excepcionais baixo a revisión do órgano competente dacordo coa normativa vixente que establece o proceso de elaboración de guías**